## SAP ABAP table BPIG1 {Budget Object Index (Overall Budget)}

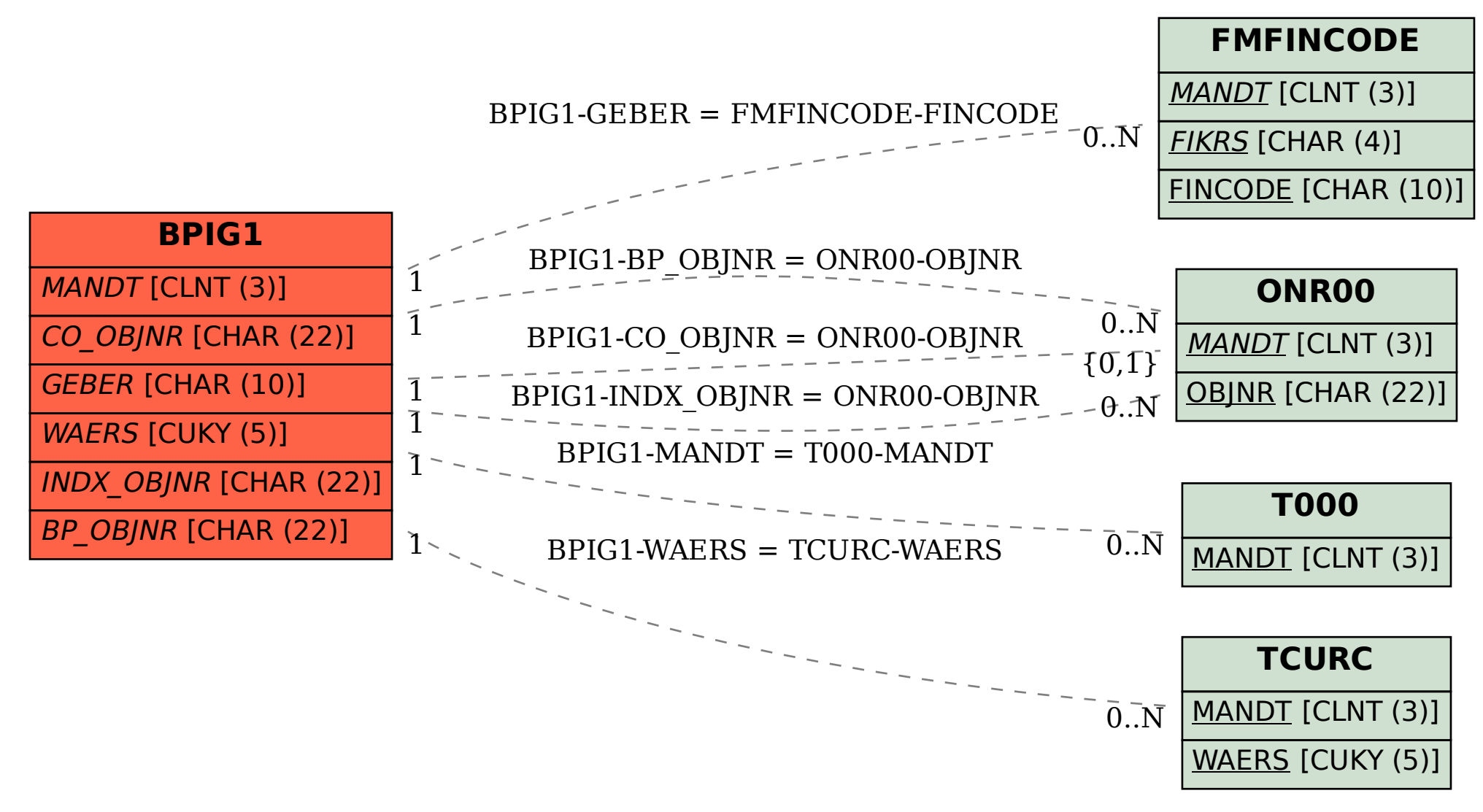